## **STIME E LORO AFFIDABILITA STIME E LORO AFFIDABILITA'**

- L'idea chiave su cui si basa l'analisi statistica è che si possono eseguire osservazioni su un campione di soggetti e che da questo si possono compiere inferenze sulla popolazione rappresentata da tutti i soggetti con caratteristiche analoghe a quelle del campione
- Anche se ben pianificato uno studio può dare solo una idea dell a risposta cercata, a causa essenzialmente della *variabilità casuale* del campione stesso strettamente collegata, tra l'altro, al *numero di soggetti* inclusi in uno studio

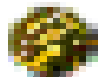

Le quantità statistiche ottenute (medie, proporzioni, odds, coefficienti di regressione, etc.) sono *stime* imprecise dei *veri*  valori nella popolazione generale

#### STIMA

Una misura descrittiva calcolata dai dati di una **popolazione popolazione** è detta *parametro parametro.* Una misura descrittiva calcolata dai dati di un **campione campione** è detta *stima del parametro stima del parametro*.

L'insieme dei metodi che ci consentono di estendere i risultati ottenuti dal campione a tutta la popolazione oggetto dello studio costituiscono la inferenza statistica.

Stima dei parametri

Verifica delle ipotesi

La <u>stima</u> è il <u>calcolo</u>, dai dati di un campione, <u>di una qualche</u> statistica, ed è una approssimazione del corrispondente parametro della popolazione da cui il campione è stato estratto.

**Stima puntuale:** si calcola un singolo valore numerico per stimare il corrispondente parametro. Es. una media, una proporzione, una deviazione standard.

Stima di intervallo: si calcola un <u>intervallo di valori</u> che, con un certo grado di probabilità, conterrà il parametro da stimare.

## **INTERVALLI DI CONFIDENZA INTERVALLI DI CONFIDENZA**

Le stime di intervallo forniscono informazioni sia sul valorenumerico del parametro incognito che sul grado di attendibilità della stima.

La procedura di calcolo degli <u>intervalli</u>, detti <u>di confidenza</u>, si basa sulla determinazione di due limiti entro i quali, con una probabilità 1- <sup>α</sup>, è contenuto il parametro, a partire dalle informazioni campionarie.

#### $1 - \alpha = P(L_1)$ ≤ θ ≤ **L 2<sup>)</sup> con 0≤α≤1**

 $L_1^{}$  e  $L_2^{}$  dipendenti dalla dimensione del campione

1-α grado di attendibilità della stima ed è detto <u>livello di</u> confidenza

**Supponiamo di costruire un intervallo di confidenza per la Supponiamo di costruire un intervallo di confidenza per la**  media di una variabile casuale che segue una distribuzione di **Gauss N( Gauss N( m,s 2), con varianza varianza della popolazione nota. della popolazione nota.**

#### $1$  -  $\textsf{a} = \text{P}(\text{L}1 \leq \textsf{m} \leq \text{L}2)$

Devo individuare i valori di L1 e L2 che mi garantiscano che, estraendo dalla popolazione altri campioni di uguale dimensione n, con probabilità pari al 95% la media campionaria sarà contenuta nell'intervallo.

Dopo aver eseguito la stima puntuale <mark>x</mark> della media della variabile X posso considerare la "nuova" variabile casuale Z, e applicando il teorema del limite centrale posso scrivere:

$$
z = \frac{\overline{x} - \mu}{\sigma \sqrt{n}} \qquad Z \longrightarrow N(0,1)
$$

$$
1 - \alpha = P \left( L_1 \le \frac{\overline{x} - \mu}{\sigma \sqrt{n}} \le L_2 \right)
$$
  

$$
1 - \alpha = P \left( -L \le \frac{\overline{x} - \mu}{\sigma \sqrt{n}} \le +L \right)
$$

$$
1 - \alpha = P\left(-L\frac{\sigma}{\sqrt{n}} \le \overline{x} - \mu \le L\frac{\sigma}{\sqrt{n}}\right)
$$
  

$$
1 - \alpha = P\left(-L\frac{\sigma}{\sqrt{n}} - \overline{x} \le -\mu \le -\overline{x} + L\frac{\sigma}{\sqrt{n}}\right)
$$
  

$$
1 - \alpha = P\left(\overline{x} - L\frac{\sigma}{\sqrt{n}} \le \mu \le \overline{x} + L\frac{\sigma}{\sqrt{n}}\right)
$$
  

$$
1 - \alpha = P\left(\overline{x} - z\frac{\sigma}{\sqrt{n}} \le \mu \le \overline{x} + z\frac{\sigma}{\sqrt{n}}\right)
$$

Dato che la variabile casuale Z per il Teorema Centrale del limite segue una distribuzione di Gauss standard, che è simmetrica,

abbiamo potuto trasformare  $L_1 e L_2$  in  $-L e + L$ ,

infine abbiamo potuto sostituirli con  $z_{\text{tab}}$ , che si ricavano dalle tavole della distribuzione di Gauss standard.

$$
[e^{i\theta}]
$$
per 1-α=0,95 (cioè α = 0,05) z<sub>tab</sub> = ± 1,96.  
per 1-α=0,99 (cioè α = 0,01) z<sub>tab</sub> = ± 2,58.

## Intervallo di confidenza per la media di una variabile casuale **con distribuzione di Gauss N( con distribuzione di Gauss N(<sup>m</sup>,<sup>s</sup>2), e varianza varianza incognita. incognita.**

Nella realtà quotidiana anche la varianza della popolazione è incognita e si stima (stima puntuale) con la varianza dei dati campionari.

La varianza ha una sua distribuzione campionaria che prende il nome di distribuzione  $\chi^2$  e dipende dai gradi di libertà (denominatore della varianza).

Per costruire l'intervallo di confidenza seguiremo lo stesso ragionamento ma il rapporto z diventa t :

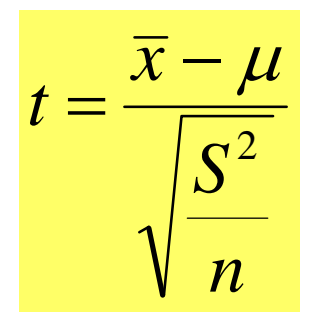

 $\frac{2\pi}{\sqrt{a^2}}$  che ha distribuzione t-student che dipende dai gradi di libertà (della varianza).

#### La distribuzione t-student:

- $\mathbb{G}$  ha la stessa forma della distribuzione di Gauss con picco meno alto e code più pesanti;
- $\mathbb{G}^{\mathcal{P}}$ è simmetrica intorno alla media;
- $\mathbb{G}$ ha media zero;
- $\mathbb{G}$ ha varianza >1, che si avvicina all'unità per n→∞
- $\mathbb{Q}$  esiste una famiglia di distribuzioni t distinte dai gradi di libertà;
- $\mathbb{G}$ t<sub>n</sub>→N(0,1) per campioni grandi (gradi di libertà→∞).

Anche per la distribuzione t-student esistono delle tavole per determinare i valori di area sotto la curva (probabilità) per i corrispondenti punti sull'asse delle ascisse e in relazione ai diversi di gradi di libertà

$$
1 - \alpha = P \left( c_1 \le \frac{\overline{x} - \mu}{\frac{S}{\sqrt{n}}} \le c_2 \right)
$$
  

$$
1 - \alpha = P \left( -c \le \frac{\overline{x} - \mu}{\frac{S}{\sqrt{n}}} \le +c \right)
$$

$$
1 - \alpha = P\left(-c \frac{S}{\sqrt{n}} \le \overline{x} - \mu \le c \frac{S}{\sqrt{n}}\right)
$$

$$
1 - \alpha = P\left(\overline{x} - c \frac{S}{\sqrt{n}} \le \mu \le \overline{x} + c \frac{S}{\sqrt{n}}\right)
$$

$$
1 - \alpha = P\left(\overline{x} - t \frac{S}{\sqrt{n}} \le \mu \le \overline{x} + t \frac{S}{\sqrt{n}}\right)
$$

I limiti c saranno ricavati dalle tavole t-student in corrispondenza dei gradi di libertà e del livello di confidenza.

L'intervallo di confidenza per la media di una variabile con distribuzione di Gauss con media incognita e varianza nota

$$
\overline{x} - z \frac{\sigma}{\sqrt{n}} \le \mu \le \overline{x} + z \frac{\sigma}{\sqrt{n}}
$$

per 1-α=0,95 (cioè α = 0,05) z è pari a <u>1,96.</u> per 1-α=0,99 (cioè α = 0,01) z è pari a <u>2,58.</u>

L'intervallo di confidenza per la media di una variabile con distribuzione di Gauss con media e varianza incognita

$$
\overline{x} - t \frac{S}{\sqrt{n}} \le \mu \le \overline{x} + t \frac{S}{\sqrt{n}}
$$

t si ottiene dalla distribuzione t-student con n-1 gradi di libertà

## **Interpretazione probabilistica Interpretazione probabilistica degli intervalli di confidenza: degli intervalli di confidenza:**

estraendo tutti i possibili campioni da una popolazione distribuita normalmente la media µ della popolazione cadrà  $(1-\alpha)\%$  volte nell'intervallo calcolato.

### **Interpretazione pratica Interpretazione pratica degli intervalli di confidenza: degli intervalli di confidenza:**

se effettuiamo il campionamento da una popolazione con distribuzione normale abbiamo una probabilità del (1- <sup>α</sup>)% che l'intervallo calcolato contenga la media µ della popolazione.

Lo scopo principale degli intervalli di confidenza è quello di indicare la **Imprecisione** delle stime campionarie come rappresentazione dei valori della popolazione

L'imprecisione della stima campionaria è indicata dall'ampiezza degli intervalli:

Pi ù ampi sono gli intervalli ampi sono gli intervalli Ö Minore è la precisione la precisione

L'ampiezza dipende essenzialmente da tre fattori:

• dal numero di soggetti studiati (campioni poco numerosi, conclusioni inattendibili)

• dalla variabilità dei soggetti in studio (minore variabili t à, stima più precisa)

•dal livello di confidenza

(maggiore è il livello di confidenza, tanto più ampi sono gli intervalli)

## **STIME DI INTERVALLO STIME DI INTERVALLO**

In conclusione è possibile indicare una formula generica per la daterminazione di un intervallo di confidenza :

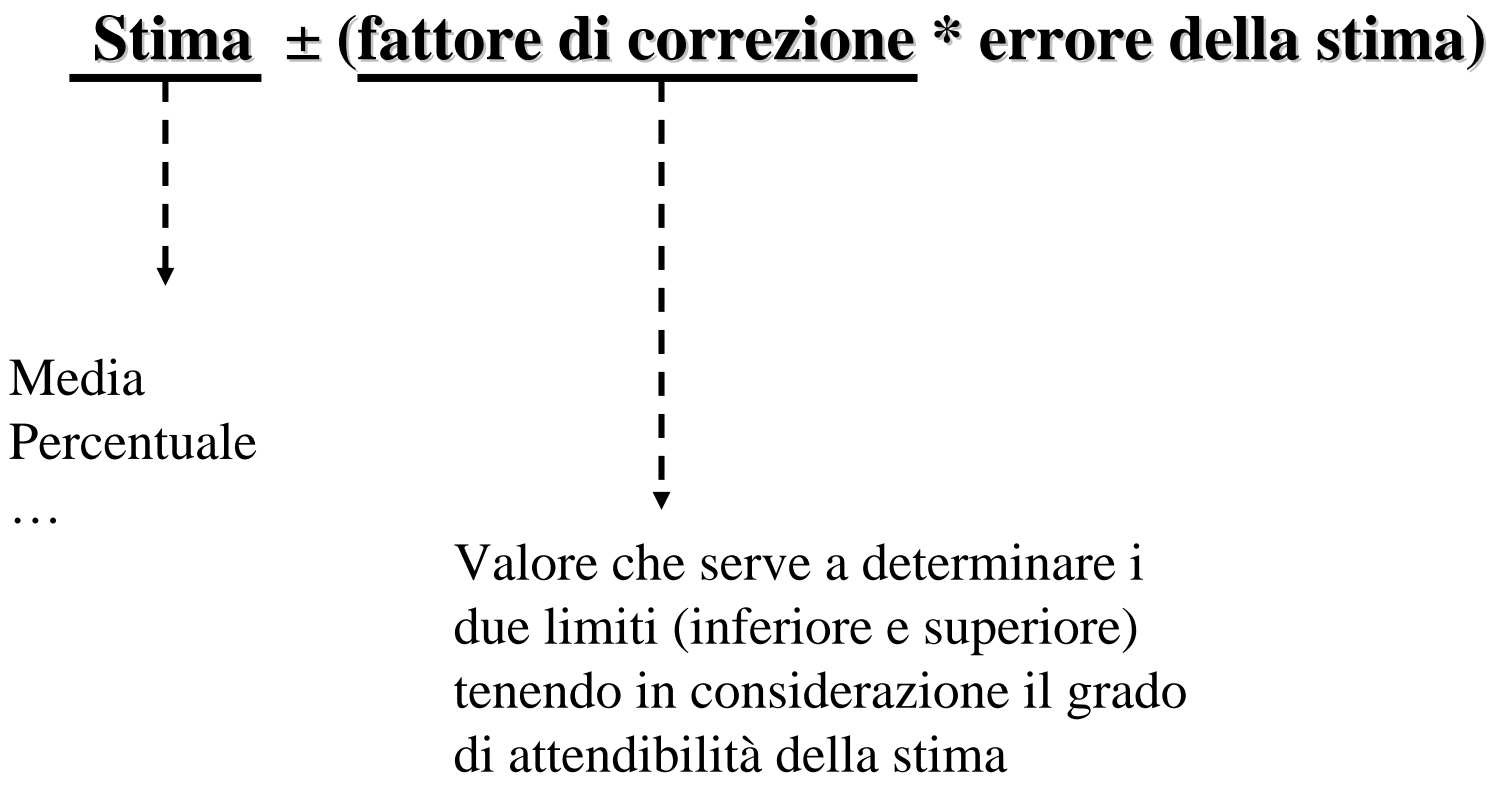

…

#### ESERCIZIO 1

Sono state misurate le pulsazioni cardiache in 10 soggetti ansiosi 90 86 88 86 88 87 87 90 88 89

Determinare l'intervallo di confidenza per la media della popolazione, ipotizzando che:

- la varianza della popolazione sia pari a 3
- la varianza della popolazione non sia nota

$$
1 - \alpha = P\left(\overline{x} - z\right) / \sqrt{n} \le \mu \le \overline{x} + z\left/ \sqrt{n}\right)
$$

$$
\bar{x} = 87.9
$$
  
\n
$$
\sigma^2 = 3 \rightarrow \sigma = 1.73
$$
  
\n
$$
1 - \alpha = 0.95 \rightarrow z_\alpha = 1.96
$$
  
\n
$$
0.95 = P\left(87.9 - 1.961.73 / \sqrt{10} \le \mu \le 87.9 + 1.961.73 / \sqrt{10}\right)
$$

$$
0.95 = P(87.9 - 1.1 \le \mu \le 87.9 + 1.1)
$$

 $0.95 = P(86.8 \leq \mu \leq 89)$  $= P(86.8 \leq \mu \leq$ 

$$
1-\alpha = P\left(\overline{x} - t \sqrt[s]{\sqrt{n}} \le \mu \le \overline{x} + t \sqrt[s]{\sqrt{n}}\right)
$$

$$
S^{2} = 2.1 \rightarrow S = 1.45
$$
  
g.l. = 9 \rightarrow t = 2.262  

$$
0.95 = P\left(87.9 - 2.262^{1.45} / \sqrt{10} \le \mu \le 87.9 + 2.262^{1.45} / \sqrt{10}\right)
$$

$$
0.95 = P(87.9 - 1 \le \mu \le 87.9 + 1)
$$

 $0.95 = P(86.9 \leq \mu \leq 88.9)$  $= P(86.9 \leq \mu \leq$ 

# **L'intervallo di confidenza per la differenza di due medie intervallo di confidenza per la differenza di due medie**

Dai due campioni si determinano le medie della variabile in studio e avremo:

 $\mu_1$ - $\mu_2$  =differenza delle medie delle popolazioni

 $\overline{x}_1 - \overline{x}_2$  =stima della differenza delle medie delle popolazioni

 $\sigma_1^2/n_1+\sigma_2^2/n_2$ =varianza della differenza delle medie campionarie. L'intervallo sarà:

 $1 - \alpha =$ 

$$
= P\left[ (\bar{x}_1 - \bar{x}_2) - z_{1-\alpha/2} \sqrt{\frac{\sigma_1^2}{n_1} + \frac{\sigma_2^2}{n_2}} \le \mu_1 - \mu_2 \le (\bar{x}_1 - \bar{x}_2) + z_{1-\alpha/2} \sqrt{\frac{\sigma_1^2}{n_1} + \frac{\sigma_2^2}{n_2}} \right]
$$

**Abbiamo usato z perché eravamo a conoscenza della varianza della popolazione.**

**Nel caso non si conosca la varianza della popolazione si deve stimare dai campioni la varianza "comune" (pooled):**

$$
S_p^2 = \frac{S_1^2(n_1 - 1) + S_2^2(n_2 - 1)}{n_1 + n_2 - 2}
$$
 **Gradi di libertà**

#### **L'intervallo di confidenza diventa:**

 $1-\alpha=$ 

$$
= P\left[ \left( \overline{x}_1 - \overline{x}_2 \right) - t_{1-\alpha/2, g.l.} \sqrt{\frac{S_p^2}{n_1} + \frac{S_p^2}{n_2}} \le \mu_1 - \mu_2 \le (\overline{x}_1 - \overline{x}_2) + t_{1-\alpha/2, g.l.} \sqrt{\frac{S_p^2}{n_1} + \frac{S_p^2}{n_2}} \right]
$$

Si dispone dei valori relativi ad i battiti cardiaci in un campione di soggetti ansiosi ed in un campione di atleti:

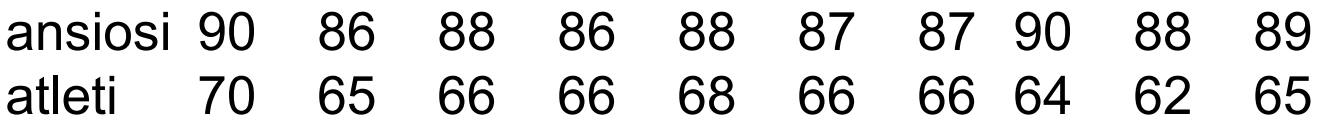

determinare l'intervallo di confidenza per la differenza delle medie delle popolazioni ipotizzando che:

- 1. le varianze siano note e rispettivamente pari a 2.5 e 4
- 2. le varianze non siano note

$$
1 - \alpha = P\left( (\overline{x}_1 - \overline{x}_2) - z \sqrt{\frac{{\sigma_1}^2}{n_1} + \frac{{\sigma_2}^2}{n_2}} \le \mu_1 - \mu_2 \le (\overline{x}_1 - \overline{x}_2) + z \sqrt{\frac{{\sigma_1}^2}{n_1} + \frac{{\sigma_2}^2}{n_2}} \right)
$$

$$
\bar{x}_1 = 87.9
$$
  
\n $\sigma_1^2 = 2.5$   
\n $\sigma_2^2 = 4$ 

$$
0.95 = P\left(\left(87.9 - 65.8\right) - 1.96\sqrt{\frac{2.5}{10} + \frac{4}{10}} \le \mu_1 - \mu_2 \le \left(87.9 - 65.8\right) + 1.96\sqrt{\frac{2.5}{10} + \frac{4}{10}}\right)
$$

$$
0.95 = P(22.1 - 1.58 \le \mu_1 - \mu_2 \le 22.1 + 1.58)
$$

$$
0.95 = P(20.52 \le \mu_1 - \mu_2 \le 23.68)
$$

#### QUESITO 2

$$
1-\alpha = P\left((\overline{x}_1 - \overline{x}_2) - t\sqrt{\frac{S_p^2}{n_1} + \frac{S_p^2}{n_2}} \le \mu_1 - \mu_2 \le (\overline{x}_1 - \overline{x}_2) + t\sqrt{\frac{S_p^2}{n_1} + \frac{S_p^2}{n_2}}\right)
$$

$$
\bar{x}_1 = 87.9
$$
  $\bar{x}_2 = 65.8$   $t_{18,0.05} = 2.101$   
\n $S_1^2 = 2.1$   $S_2^2 = 4.62$   $S_p^2 = \frac{S_1^2(n_1 - 1) + S_2^2(n_2 - 1)}{n_1 + n_2 - 2} = 3.36$ 

$$
0.95 = P\left(\left(87.9 - 65.8\right) - 2.101\sqrt{3.36 \cdot \frac{2}{10}} \le \mu_1 - \mu_2 \le \left(87.9 - 65.8\right) + 2.101\sqrt{3.36 \cdot \frac{2}{10}}\right)
$$

$$
0.95 = P(22.1 - 1.72 \le \mu_1 - \mu_2 \le 22.1 + 1.72)
$$

$$
0.95 = P(20.38 \le \mu_1 - \mu_2 \le 23.82)
$$

## **INTERVALLI DI CONFIDENZA PER UNA PROPORZIONE PROPORZIONE**

**In medicina spesso è importante quantificare un fenomeno per mezzo delle percentuali.**

**Es.: percentuale di soggetti affetti da una certa malattia, percentuale di soggetti sottoposti ad un trattamento…**

**Il parametro da stimare diventa p la proporzione nella popolazione e per costruire lintervallo di confidenza procederemo nel seguente modo:**

$$
1-\alpha = P(L_1 \le p \le L_2)
$$

**La variabile X che conta il numero dei successi sul numero di prove ha una distribuzione Binomiale con**  µ **= np e**  σ **2 = npq** • **può essere approssimata ad una Gauss:**

**se n, la numerosità campionaria, è grande (n** <sup>→</sup> <sup>∞</sup>**) e p**  ≅ **0.5**  • **quindi standardizzata**

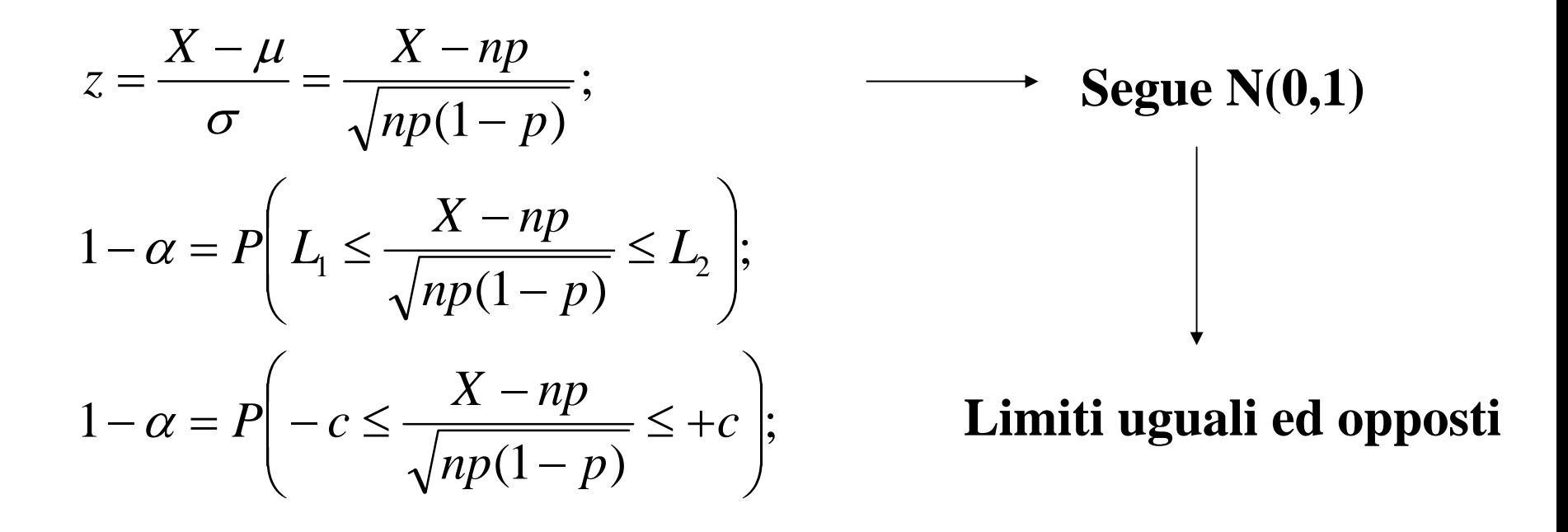

**Nel nostro caso il parametro p si trova anche a denominatore e inoltre sotto radice.**

**Bisogna quindi "razionalizzare", elevare al quadrato nel nostro caso, per togliere il segno di radice.** 

$$
1 - \alpha = P \left[ \left( \frac{X - np}{\sqrt{np(1 - p)}} \right)^2 \le c^2 \right];
$$
  

$$
1 - \alpha = P \left[ \frac{X^2 + n^2 p^2 - 2npX}{np(1 - p)} \le c^2 \right];
$$

#### **Per n sufficientemente grande l'intervallo di confidenza può essere determinato secondo la seguente formula:**

$$
1 - \alpha = P \left[ \hat{p} - z_{1-\alpha/2} \sqrt{\frac{\hat{p}(1-\hat{p})}{n}} \le p \le \hat{p} + z_{1-\alpha/2} \sqrt{\frac{\hat{p}(1-\hat{p})}{n}} \right]
$$

**Analogamente a quanto fatto per gli intervalli di confidenza per le medie, è possibile costruire l'intervallo di confidenza per la differenza tra due proporzioni.**

**La stima di tale intervallo viene dalla seguente formula:**

$$
1 - \alpha =
$$
\n
$$
= P \left[ (\hat{p}_1 - \hat{p}_2) - z_{1-\alpha/2} \sqrt{\frac{\hat{p}_1(1-\hat{p}_1)}{n_1} + \frac{\hat{p}_2(1-\hat{p}_2)}{n_2}} \le p_1 - p_2 \right]
$$
\n
$$
= P \left[ p_1 - p_2 \le (\hat{p}_1 - \hat{p}_2) + z_{1-\alpha/2} \sqrt{\frac{\hat{p}_1(1-\hat{p}_1)}{n_1} + \frac{\hat{p}_2(1-\hat{p}_2)}{n_2}} \right]
$$

QUESITO 1.

Dieta A  $n_1$  = 300  $X_1$  = 105  $p_1$  = 105/300 = 0.35 Dieta B  $\,$  n $^{}_2$  = 200  $\,$  X $^{}_2$  = 60  $\,$  p $^{}_2$  = 60/200 = 0.30  $\,$ 

$$
1-\alpha = P\left[\hat{p} - z_{1-\alpha/2}\sqrt{\frac{\hat{p}(1-\hat{p})}{n}} \leq p \leq \hat{p} + z_{1-\alpha/2}\sqrt{\frac{\hat{p}(1-\hat{p})}{n}}\right]
$$

$$
1 - \alpha = P \left[ 0.35 - 1.96 \sqrt{\frac{0.35 \times 0.65}{300}} \le \hat{p}_1 \le 0.35 + 1.96 \sqrt{\frac{0.35 \times 0.65}{300}} \right] =
$$
  
0.296 \le \hat{p}\_1 \le 0.404  

$$
1 - \alpha = P \left[ 0.30 - 1.96 \sqrt{\frac{0.30 \times 0.70}{200}} \le \hat{p}_2 \le 0.30 + 1.96 \sqrt{\frac{0.30 \times 0.70}{200}} \right] =
$$
  
0.236 \le \hat{p}\_2 \le 0.363

QUESITO 2.

Dieta A  $n_1$  = 300  $X_1$  = 105  $p_1$  = 105/300 = 0.35 Dieta B  $\,$  n $^{}_2$  = 200  $\,$  X $^{}_2$  = 60  $\,$  p $^{}_2$  = 60/200 = 0.30  $\,$  $\left( \hat{p}_{1}-\hat{p}_{\,2}\right)$  $= P\left[ (\hat{p}_1 - \hat{p}_2) - z_{1-\alpha/2} \sqrt{\frac{\hat{p}_1(1-\hat{p}_1)}{n_1} + \frac{\hat{p}_2(1-\hat{p}_2)}{n_2}} \le p_1 - p_2 \right]$ <br>  $p_1 - p_2 \le (\hat{p}_1 - \hat{p}_2) + z_{1-\alpha/2} \sqrt{\frac{\hat{p}_1(1-\hat{p}_1)}{n_1} + \frac{\hat{p}_2(1-\hat{p}_2)}{n_2}} \right]$  $1-\alpha =$ − − 2  $\hat{p}_1(1-\hat{p}_1)$   $\hat{p}_2(1-\hat{p}_2)$  $\hat{p}_1-\hat{p}$ 2  $\hat{p}_1(1-\hat{p}_1)$   $\hat{p}_2(1-\hat{p}_2)$  $\hat{p}_1-\hat{p}_2$ 2  $\mu$  –  $\mu$ <sub>2</sub> 1  $1^{11} - P_1$ 2  $1$   $P_2$   $\geq$   $(P_1$   $P_2$   $T \sim 1$  $1 - P2$ 2  $(1 - \mu_2)$ 1  $1^{11} - P_1$ 2  $1 - \mu_2$   $\mu_1$ *n*  $p_2(1-p)$ *n*  $p_1 - p_2 \leq (\hat{p}_1 - \hat{p}_2) + z_{1-\alpha/2} \sqrt{\frac{p_1(1-p_1)}{p_2}}$  $p_1 - p$ *n*  $p_2(1-p)$ *n*  $\hat{p}_1 - \hat{p}_2$ ) -  $z_{1-\alpha}$ *P* α α

$$
(0.35 - 0.30) - 1.96 \sqrt{\frac{0.35 \times 0.65}{300} + \frac{0.30 \times 0.70}{200}} \le p_1 - p_2 \le
$$
  

$$
\le (0.35 - 0.30) + 1.96 \sqrt{\frac{0.35 \times 0.65}{300} + \frac{0.30 \times 0.70}{200}}
$$

$$
-0.03 \le p_1 - p_2 \le 0.13
$$